Міністерство освіти і науки України Національний університет кораблебудування імені адмірала Макарова Херсонський навчально-науковий інститут

Кафедра суднового машинобудування та енергетики

Т7446

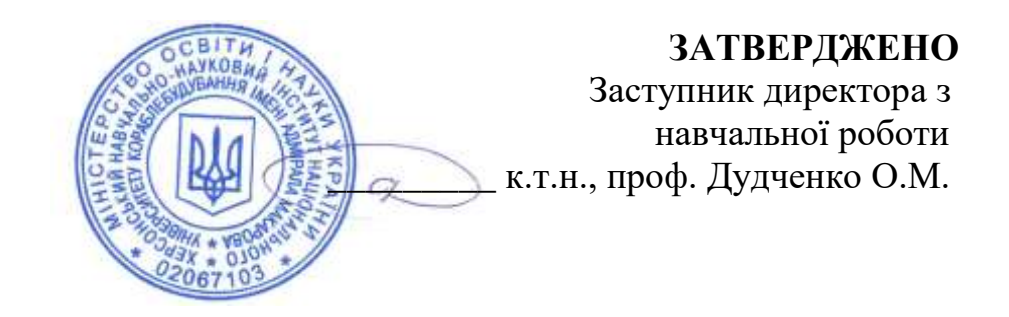

# **РОБОЧА ПРОГРАМА НАВЧАЛЬНОЇ ДИСЦИПЛІНИ Program of the Discipline**

# **СИСТЕМИ АВТОМАТИЗОВАНОГО ПРОЕКТУВАННЯ В СУДНОВІЙ ЕНЕРГЕТИЦІ**

**Computer-Aided Design Systems in the Ship power engineering**

рівень вищої освіти *перший* (*бакалаврський*)

тип дисципліни *обов'язкова*

мова викладання *українська*

**Херсон – 2023**

Робоча програма навчальної дисципліни "САПР в судновій енергетиці" для здобувачів вищої освіти з галузі знань 13 "Механічна інженерія", спеціальність 135 "Суднобудування", освітньо-професійна програма "Суднові енергетичні установки та устаткування".

"26" жовтня 2023 року. – 24 с.

Розробник: Калініченко І.В., кандидат технічних наук, доцент кафедри теплотехніки ХННІ НУК

*Проект* робочої програми навчальної дисципліни "САПР в судновій енергетиці" *узгоджено з гарантом освітньої програми* 

*Гарант освітньої програми*  "Суднові енергетичні установки та устаткування" *к.т.н., доцент* и поставлять достатко достатко

*Проєкт* робочої програми навчальної дисципліни "САПР в судновій енергетиці" *розглянуто на засіданні кафедри суднового машинобудування та енергетики Херсонського навчально-наукового інституту НУК*

*Протокол № 03 від "27" жовтня 2023 року.*

*Завідувач кафедри, канд. техн. наук, професор НУК* А.А. Андреєв

Робоча програма навчальної дисципліни "САПР в судновій енергетиці" *затверджена методичною радою Херсонського навчально-наукового інституту НУК*

Протокол № 04 від "16" листопада 2023 року *Голова МР Херсонського ННІ НУК, канд. техн. наук, професор НУК* О.М. Дудченко

> © Калініченко І.В., 2023 рік © ХННІ НУК, 2023 рік

# Зміст

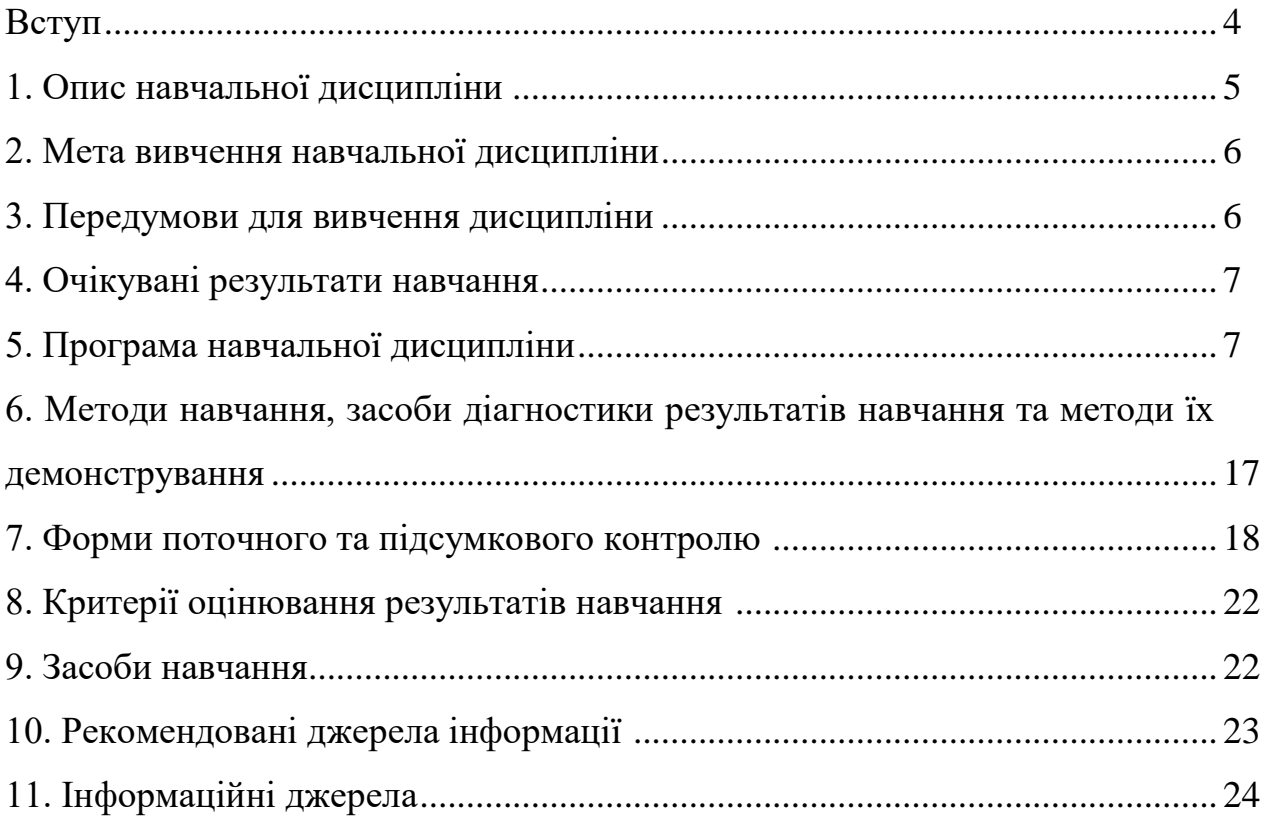

#### **ВСТУП**

**Анотація.** Робочою програмою навчальної дисципліни "САПР в судновій енергетиці" підготовки за першим (бакалаврським) рівнем вищої освіти передбачено набуття здобувачами вищої освіти знань щодо процесів розробки систем автоматизованого проектування, розробки конструкторськотехнологічної документації теплотехнічного обладнання та інженерних розрахунків у галузі суднобудування та суднової енергетики, а також здатності до пошуку, оброблення та аналізу інформації з різних джерел про системи автоматизованого проектування суднових установок та устаткування транспортних суден.

Програма навчальної дисципліни "САПР в судновій енергетиці" розрахована на здобувачів вищої освіти першого (бакалаврського) рівня освітньо-професійних програми "Суднові енергетичні установки та устаткування", які вивчають також дисципліни "Нарисна геометрія, інженерна та комп'ютерна графіка" та "Основи інформаційних технологій та програмування". Програма передбачає комплексне застосування набутих компетенцій для розв'язання прикладних задач в судновій енергетиці.

**Ключові слова:** 3D моделювання, CAD/CAM/CAE-системи, інженерне проектування, суднова енергетика.

**Annotation.** The work program of the study discipline "CAD Systems in the Ship power engineering" of training at the first (bachelor) level of higher education envisages the acquisition by students of higher education of knowledge about the processes of developing systems of automated design, the development of design and technological documentation of heat engineering equipment and engineering calculations in the field of shipbuilding and ship power, and as well as the ability to search, process and analyze information from various sources about the systems of automated design of ship installations and equipment of transport vessels.

The program of the educational discipline "CAD Systems in the Ship power engineering" is designed for students of higher education of the first (bachelor's) level of educational and professional programs "Ship power plants and equipment", who also study the disciplines "Draft geometry, engineering and computer graphics" and "Fundamentals of information technologies and programming". The program provides for the comprehensive application of the acquired competencies to solve applied problems in ship power engineering.

**Keywords:** 3D modeling, CAD/CAM/CAE-systems, engineering design, ship power engineering.

# **1. Опис навчальної дисципліни**

Опис навчальної дисципліни наведений в табл. 1.

| Найменування показників<br>Кількість кредитів - 3,0 | Галузь знань,<br>спеціальність,<br>(освітня програма),<br>освітній рівень<br>Галузь знань:<br>13 "Механічна | Характеристика<br>навчальної<br>дисципліни<br>денна<br>форма<br>навчання<br>обов'язкова | заочна<br>форма<br>навчання |
|-----------------------------------------------------|----------------------------------------------------------------------------------------------------|-----------------------------------------------------------------------------------------|-----------------------------|
| Модулів $-2$<br>Змістових модулів - 4               | інженерія"                                                                                                  | Рік підготовки                                                                          |                             |
|                                                     |                                                                                                    | 4-й                                                                                     | 4-й                         |
| Електронний адрес РПНД                              | Спеціальність:                                                                                              | Семестр                                                                                 |                             |
| на сайті ХННІ НУК<br>http://www.kb.nuos.edu.ua/L    | 135 "Суднобудування"                                                                                        | $7-й$                                                                                   | $7 - \check{H}$             |
| icensing%20and%20accredit                           | Освітньо-професійна                                                                                         | Лекції                                                                                  |                             |
| ation%20specialties/ship-                           | програма:                                                                                                   |                                                                                         |                             |
| power-plants-b.html                                 | "Суднові енергетичні<br>установки та                                                                        | Лабораторні роботи                                                                      |                             |
| Індивідуальне науково-                              |                                                                                                    | 30 годин                                                                                | 8 годин                     |
| дослідне завдання: -                                | устаткування"                                                                                               |                                                                                         |                             |
|                                                     |                                                                                                    | Практичні заняття                                                                       |                             |
| Загальна кількість<br>годин - 90                    |                                                                                                    |                                                                                         |                             |
| Тижневих<br>ГОДИН<br>ДЛЯ                            |                                                                                                    | Самостійна робота                                                                       |                             |
| денної форми навчання:                              |                                                                                                    | 60 годин                                                                                | 82 годин                    |
| аудиторних - 2,0;                                   |                                                                                                    | Індивідуальне                                                                           |                             |
| самостійної роботи                                  |                                                                                                    | завдання                                                                                |                             |
| здобувача вищої освіти -                            | Освітній рівень:                                                                                            |                                                                                         |                             |
| 4,0                                                 | перший                                                                                                    | Вид контролю                                                                            |                             |
|                                                     | (бакалаврський)                                                                                             | залік                                                                                   | залік,                      |
|                                                     |                                                                                                    |                                                                                         | контроль-                   |
|                                                     |                                                                                                    |                                                                                         | на робота                   |
|                                                     |                                                                                                    | Форма контролю                                                                          |                             |
|                                                     |                                                                                                    | письмово                                                                                |                             |

Таблиця 1. Опис навчальної дисципліни

#### **2. Мета вивчення навчальної дисципліни**

Метою освоєння дисципліни "САПР в судновій енергетиці" є освоєння та аналізу інформації з різних джерел про системи автоматизованого проектування суднових установок та устаткування транспортних суден та формування у здобувача вищої освіти таких компетентностей

#### **Інтегральна компетентність:**

**ІК1.** Здатність розв'язувати складні спеціалізовані задачі та практичні проблеми у сфері суднобудування або у процесі навчання, що передбачає застосування теорій та методів механічної інженерії і характеризується комплексністю та невизначеністю умов.

#### **Загальні компетентності:**

**ЗК 05.** Навички використання інформаційних і комунікаційних технологій.

**ЗК 07.** Здатність вчитися і оволодівати сучасними знаннями.

# **Спеціальні (фахові, предметні) компетентності:**

**СК 03.** Здатність виконувати розрахунки на міцність, витривалість, стійкість, довговічність, жорсткість, вібрацію основних конструктивних елементів суден різних типів, морських плавучих споруд, засобів океанотехніки, суднових енергетичних установок, суднового обладнання, суднових пристроїв, суднової електротехніки, автоматики та інших об'єктів, які належать до сфери професійної діяльності (відповідно до спеціалізації).

**СК 07.** Здатність до практичного використання універсальних і спеціалізованих систем управління життєвим циклом (Product Lifecycle Management – PLM), автоматизованого проектування (Computer-Aided Design – CAD), виробництва (Computer-Aided Manufacturing – CAM) і інженерних досліджень (Computer-Aided Engineering – CAE) в галузі суднобудування (відповідно до спеціалізації).

**СК 10.** Обізнаність з основами проектування, конструювання, монтажу, ремонту, реновації, експлуатації, технічного обслуговування та утилізації різних типів суден, морських плавучих споруд, засобів океанотехніки та інших об'єктів, які належать до сфери професійної діяльності (відповідно до спеціалізації), їх основних конструктивних елементів, енергетичних та електротехнічних установок, систем, пристроїв.

#### **3. Передумови для вивчення дисципліни**

*Передумовами для вивчення даної дисципліни є дисципліни:* "Нарисна геометрія, інженерна та комп'ютерна графіка" та "Основи інформаційних технологій та програмування", що викладаються здобувачам першого (бакалаврського) рівня вищої освіти.

Вивчення навчальної дисципліни передбачає формування та розвиток у здобувача вищої освіти таких результатів навчання:

**ПР 02.** Володіти навичками, які дозволяють продовжувати навчання самостійно або автономно.

**ПР 05.** Уміти виконувати розрахунки, що належать до сфери професійної діяльності, із застосуванням інформаційних і комунікаційних технологій, сучасного програмного забезпечення та систем автоматизованого проектування.

**ПР 09.** Знати та розуміти предметну область, основні засади професійної діяльності.

**ПР 10.** Уміти виконувати розрахунки характеристик, якостей, напруженодеформованого стану і оцінювати міцність суден різних типів, морських плавучих споруд, засобів океанотехніки, суднових конструкцій, енергетичних, електротехнічних установок, систем, пристроїв та інших об'єктів суднобудування, їх основних конструктивних елементів (відповідно до спеціалізації).

**ПР 12.** Уміти користуватися довідковою та нормативною літературою, технологічною та конструкторською документацією для вирішення інженерних завдань, пов'язаних з професійною діяльністю.

**ПР 13.** Уміти розв'язувати типові спеціалізовані задачі, що пов'язані з проектуванням, конструюванням, технологією виробництва, ремонтом, експлуатацією, обслуговуванням та утилізацією суден різних типів, морських плавучих споруд, засобів океанотехніки, суднових енергетичних, електротехнічних установок, систем, пристроїв та інших об'єктів суднобудування, їх основних конструктивних елементів (відповідно до спеціалізації).

**ПР 20.** Уміти поєднувати теорію і практику для вирішення інженерних завдань, що належать до сфери професійної діяльності.

# **5. Програма навчальної дисципліни**

# **Модуль 1**

# *Змістовий модуль 1.* **Загальні відомості про CAD/CAM/CAE-системи. Створення зображень в AutoCAD**

**Тема 1.** Види систем автоматизованого проектування (САПР). Геометричні побудови в AutoCAD. Основні команди креслення в AutoCAD.

Література: [1], с. 8 – 27; [3], с. 6 – 31; [4], с. 9 – 18; [5], с. 7 – 12; [6], с. 12 – 43; [7], с. 15 – 38; Електронний ресурс [13 - 15]

**Тема 2**. Створення зображень в AutoCAD. Визначення властивостей примітивів. Введення координат. Системи координат. Креслення базових примітивів.

Література:[1], с. 28 – 32; [4], с. 23 – 30; [5], с. 13 – 18; Електронний ресурс  $[13]$ 

#### *Змістовий модуль 2.* **Команди редагування зображень в AutoCAD**

**Тема 3.** Геометричні побудови в AutoCAD. Команди редагування зображень в AutoCAD. Вибір об'єктів в AutoCAD.

Література: [1], с. 35 – 44; [4], с. 59 – 75; [5], с. 31 – 40; Електронний ресурс  $[13]$ 

**Тема 4.** Оформлення креслеників в AutoCAD. Осі. Штрихування. Позначки та лінії обриву. Анотованість. Текстові написи. Розміри. Умовні позначення.

Література:[1], с. 46 – 58; [4], с. 84 – 126; [5], с. 59 – 75; Електронний ресурс  $[13]$ 

#### **Контрольні питання до 1-го модуля**

- 1. Які особливості пакета AutoCAD. Які існують спеціалізовані версії пакета AutoCAD. За рахунок яких примітивів розширено "механічний" AutoCAD.
- 2. Що таке шаблон креслення. Які шаблони використовує AutoCAD.
- 3. Чим відрізняються режими пересування **PAN**. Як виконується масштабування зображення. Для чого призначена команда **VIEWRES**
- 4. Для чого призначені засоби, які знаходяться в пункті "**Draw – Centerline**".
- 5. Які властивості визначаються для примітивів. В чому полягає різниця в визначенні властивостей примітивів в стандартній та механічній версії пакета.
- 6. Яку особливість має властивість товщини лінії. Які типи ліній використовуються в машинобудівних креслениках за ДСТУ 128-24:2005. Які товщини ліній рекомендовані для застосування в креслениках.
- 7. Чим відрізняються командний та "динамічний" способи введення координат. Які типи координат застосовуються при кресленні. Яким чином змінюється система координат.
- 8. Якими способами можна накреслити прямокутник. Що таке полілінія, які примітиви малюються полілініями.
- 9. Які примітиви можна створити командою **REGION.** Як задається відстань в команді **OFFSET.**
- 10. В чому полягає особливість використання шарів механічної версії. Для чого застосовують групи шарів. Які види прив'язок існують.
- 11. Що таке координатні фільтри
- 12. Як обираються примітиви для розтягнення. В чому полягає різниця між діями розтягування та подовження. Які примітиви можна з'єднати
- 13. Чим визначається кратність дії копіювання. Що визначає спосіб віддзеркалювання текста. Що таке стиль тексту.
- 14. В якому напрямку проходить розрив примітива. Які засоби маються для позначки розриву та розрізу.
- 15. Що визначає параметр асоціативність штрихування. Якими стилями проводиться штрихування

# **Модуль 2**

### *Змістовий модуль 3.* **Параметризація. Блоки**

**Тема 5.** Сутність параметризованого зображення в AutoCAD. Геометричні параметри. Розмірні параметри. Менеджер розмірних параметрів.

Література:[1], с. 70 – 79; [4], с. 135 – 147; [5], с. 82 – 85; Електронний ресурс  $[13]$ 

**Тема 6.** Блоки в AutoCAD. Команди графічного редагування COPY, MOVE, ERASE в AutoCAD. Статичні блоки. Динамічні блоки. Редагування блоків і зовнішніх посилань.

Література [4], с. 148 – 175; Електронний ресурс [13]

#### *Змістовий модуль 4.* **Креслення валів. Складальні креслення**

**Тема 7**. Застосування бібліотек в AutoCAD. Редагування бібліотек. Генератор валів. Креслення валів з циліндричними та конічними секціями, центрувальними отворами, фасками, фасонними секціями, канавками, різьбою, підшипниками, зубчастими колесами, ущільнювачами.

Література [4], с. 188 – 205; Електронний ресурс [13]

**Тема 8**. Складальні креслення в AutoCAD. База даних складального креслення. Визначення деталей. Специфікація складального креслення.

Література [4], с. 211 – 255; Електронний ресурс [13]

# **Контрольні питання до 2-го модуля**

- 1. Що таке параметризація в AutoCAD. Які є типи параметрів. Яки розрізняють види розмірних параметрів. Які технології креслення допускають параметри.
- 2. В чому полягає обмеження розмірних параметрів в AutoCAD. Які функції виконує менеджер розмірних параметрів.
- 3. В чому є переваги використання блоків в AutoCAD. Які типи блоків існують. Для чого використовують атрибути блоків. Як змінюються атрибути.
- 4. В чому особливість зовнішніх посилань в AutoCAD. Що таке фіксація зовнішніх посилань. Як вставити окремі види з зовнішнього посилання. Як треба виходити з In*-*place редактора посилань
- 5. Яким є рекомендований алгоритм створення динамічних блоків в AutoCAD.
- 6. Які бібліотеки вміщує механічна версія пакета AutoCAD. Як реалізовано доступ до компонентів бібліотек. Примітивами якого типу є компоненти бібліотек. Як змінити стандартний компонент бібліотеки
- 7. Які особливості штрихування компонентів в AutoCAD. Що треба зробити для визначення компонента як деталі. Для чого треба розміщувати примітиви компонента на спеціальних шарах. Які існують способи зміни розмірів компонентів.
- 8. Для чого призначено генератор валів в AutoCAD. Типи генераторів валів.
- 9. Що таке база креслення в AutoCAD. Які типи бази креслення виділяють. Які дані блоків вносяться в базу автоматично.
- 10. Як формується специфікація креслення в AutoCAD.
- 11. Менеджер розмірних параметрів в AutoCAD. Геометричні параметри. Розмірні параметри.
- 12. Команди графічного редагування COPY, MOVE, ERASE в AutoCAD. Статичні блоки. Динамічні блоки. Редагування блоків і зовнішніх посилань.
- 13. Складальні креслення в AutoCAD. База даних складального креслення. Визначення деталей.
- 14. Чим відрізняються команди **INSERT** та **MINSERT** в AutoCAD.
- 15. Яким чином за двома заданими видами предмета виконується побудо-ва його третього виду в AutoCAD?

# **5.1 Структура навчальної дисципліни**

Структура навчальної дисципліни наведена в табл. 2.

Таблиця 2. Структура навчальної дисципліни

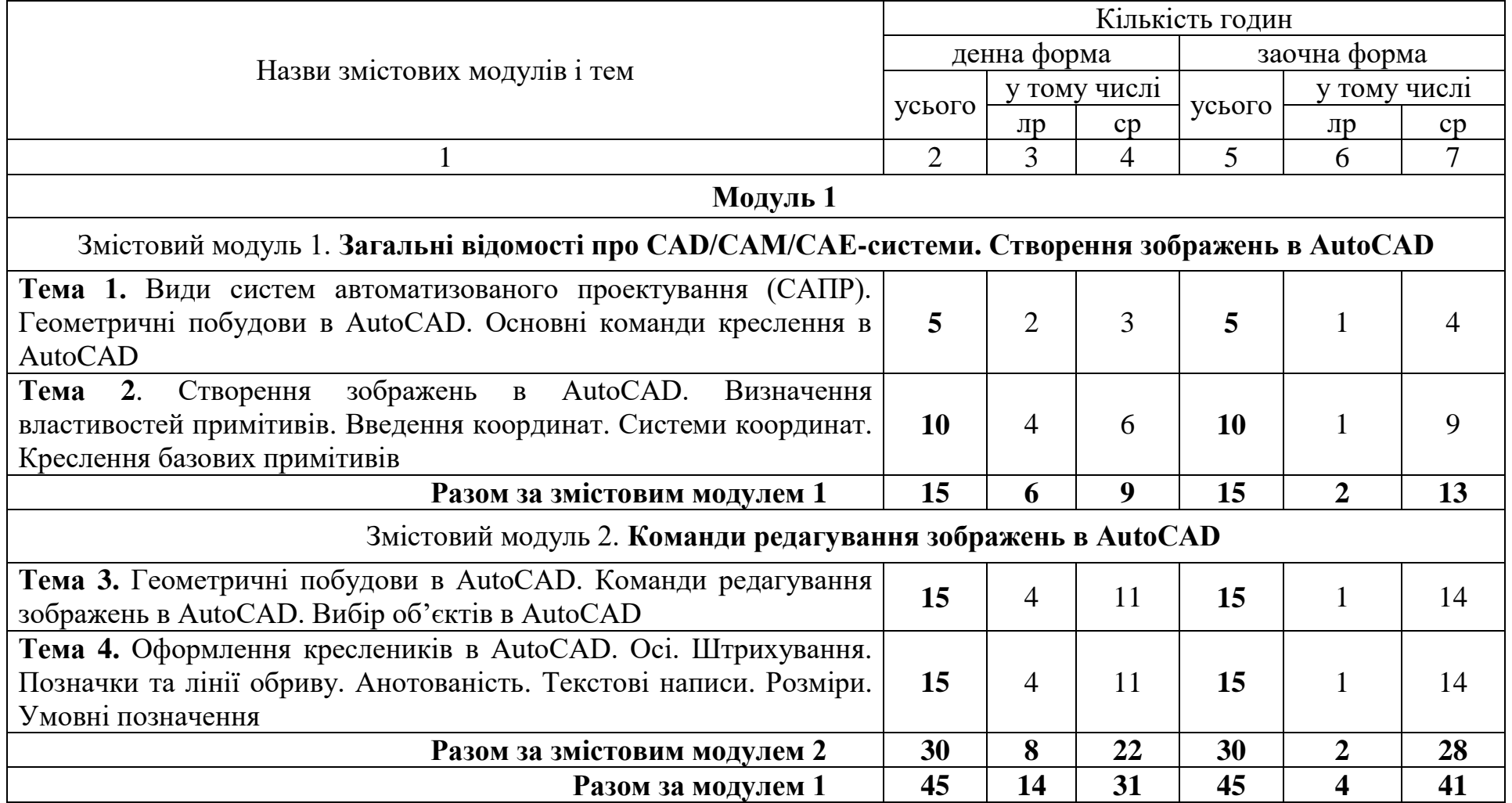

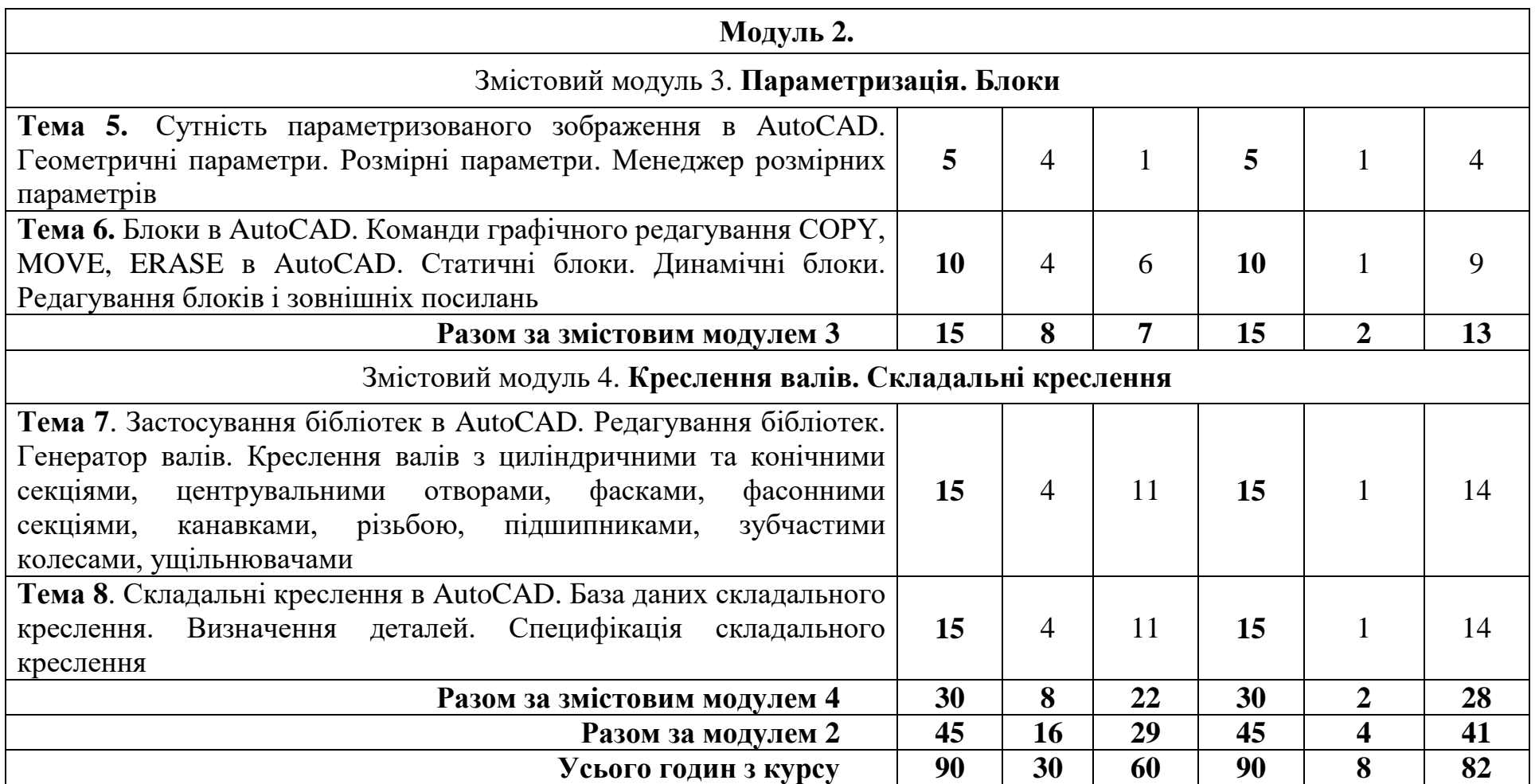

Примітка: лр – лабораторні роботи; ср – самостійна робота студента

На лабораторних заняттях здобувачі вищої освіти ознайомлюються з теоретичним матеріалом (відповідно до складу змістових модулів), який наводиться науково-педагогічним працівником, та практичним його застосуванням. Методики виконання лабораторних робіт є загальними, але кожний здобувач вищої освіти виконує індивідуальний варіант згідно з виданим завданням.

Для виконання лабораторних робіт здобувачі вищої освіти повинні мати загальні навички роботи з прикладними програмами на персональній електронно-обчислювальній машині (ПЕОМ). Лабораторні заняття проводяться в комп'ютерному класі, або на індивідуальних особистих електронних пристроях (персональний комп'ютер, *laptop*). Теми лабораторних робіт представлені в табл. 3.

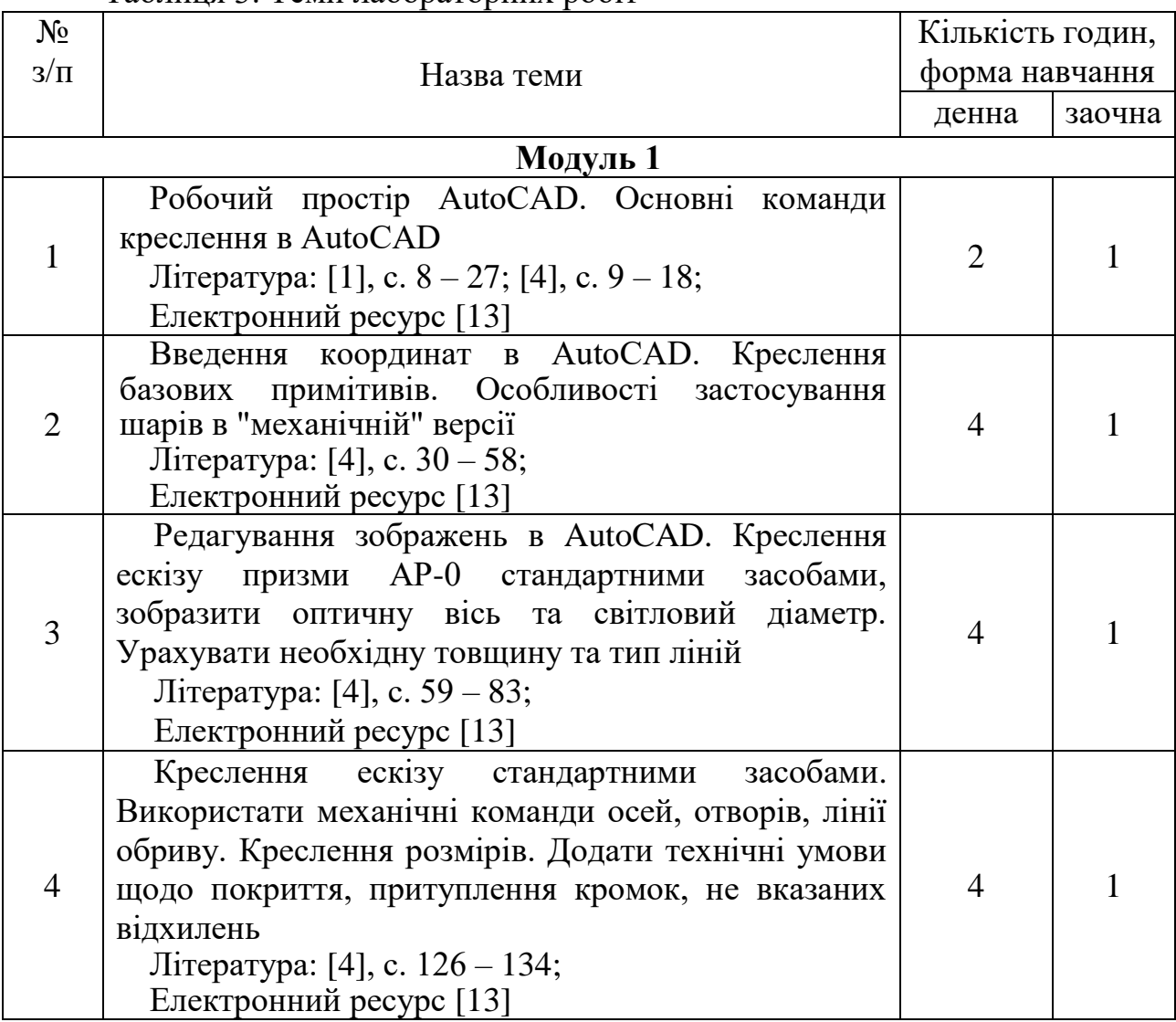

Таблиця 3. Теми лабораторних робіт

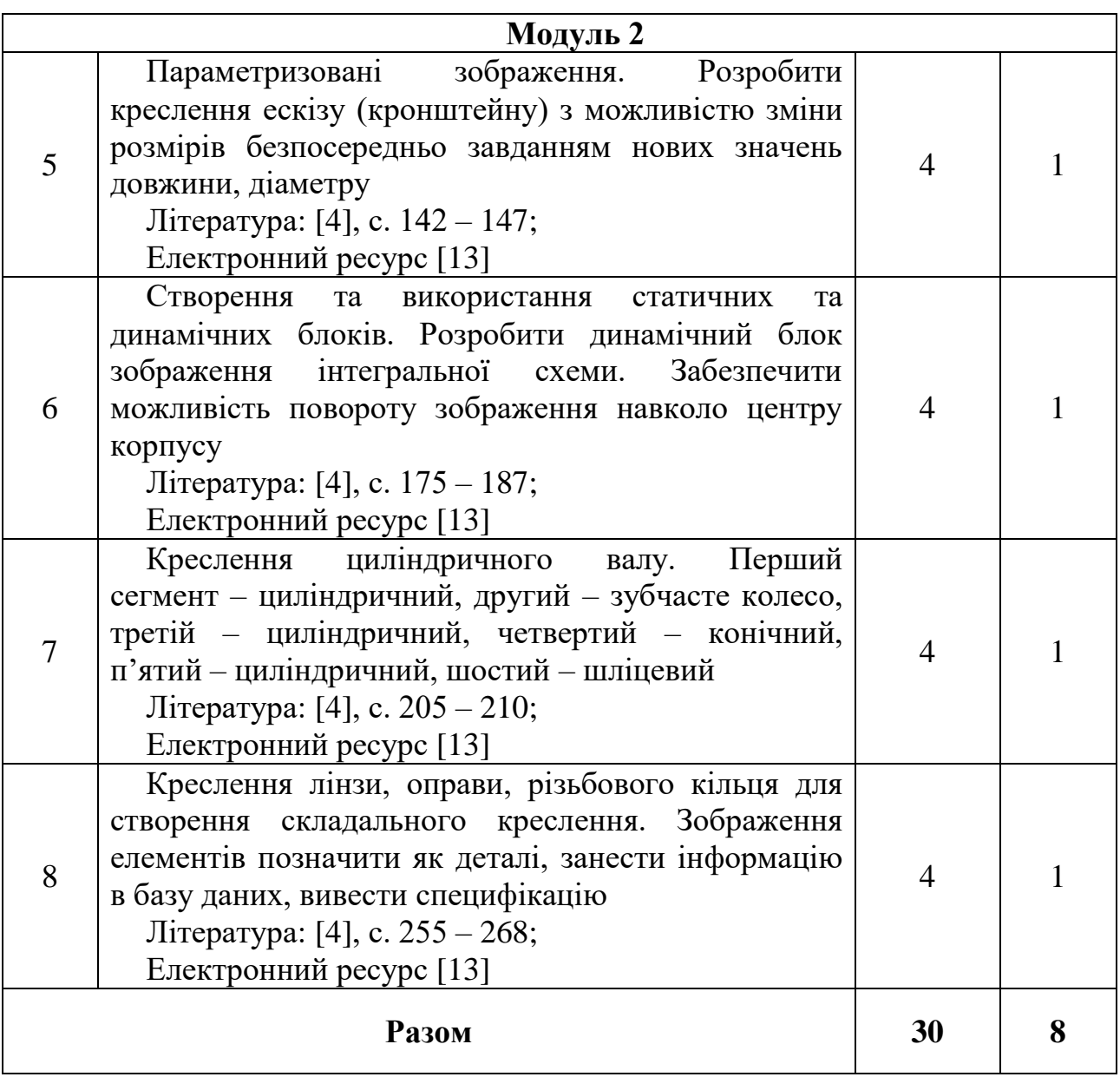

# **5.3 Самостійна робота**

Самостійна робота здобувача вищої освіти передбачає підготовку до проведення та захисту лабораторних робіт, опрацювання окремих питань тем змістових модулів, підготовку до модульних контролів знань, а також виконання модульних контрольних робіт. Розподіл годин самостійної роботи наведені в табл. 4.

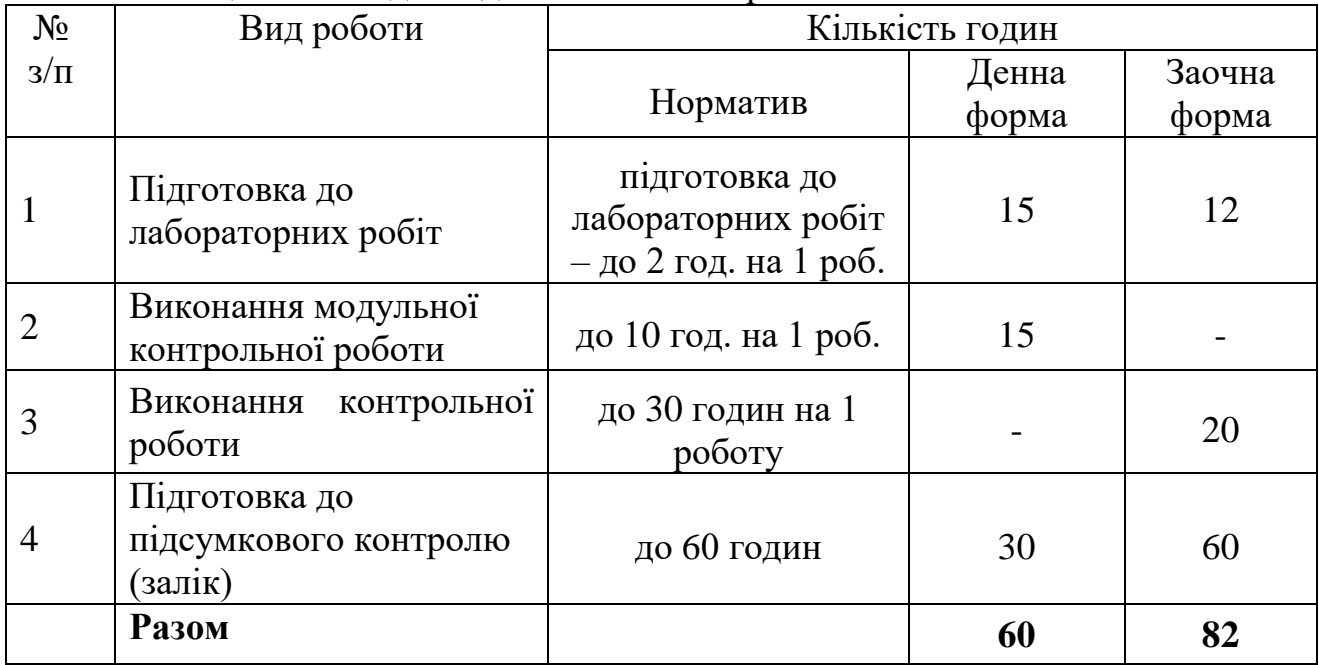

Таблиця 4. Розподіл годин самостійної роботи

### **5.4 Виконання модульних контрольних робіт. Виконання контрольної роботи (для здобувачів заочної форми навчання)**

Під час поточного модульного контролю здобувачі вищої освіти денної форми навчання виконують дві модульні контрольні роботи, які представляють собою письмові відповіді на два питання із кожного модуля. Здобувачі заочної форми навчання виконують дві контрольні роботи, які складаються з відповідей на два питання з кожного модуля.

Варіант питань обирається здобувачами із табл. 5 або задається НПП індивідуально. У відповідях мають бути продемонстровані знання здобувачі з навчальної дисципліни, його вміння відбирати і узагальнювати матеріал, супроводжуючи його необхідними схемами, графіками, формулами і поясненнями, обґрунтовувати свої висновки і пропозиції, логічно викладати думки, грамотно, ясно і дохідливо оформлювати текстовий матеріал.

| $N_2$          | Модуль 1 (Контрольна робота 1)   Модуль 2 (Контрольна робота 2) |                         |                |                |  |
|----------------|-----------------------------------------------------------------|-------------------------|----------------|----------------|--|
| варіанту       | Запитання 1                                                     | Запитання 2             | Запитання 1    | Запитання 2    |  |
| $\mathbf{1}$   | 1                                                               | 10                      | 1              | 10             |  |
| $\sqrt{2}$     | $\overline{2}$                                                  | 11                      | $\overline{2}$ | 11             |  |
| $\overline{3}$ | 3                                                               | 12                      | $\overline{3}$ | 12             |  |
| $\overline{4}$ | $\overline{4}$                                                  | 13                      | $\overline{4}$ | 13             |  |
| 5              | 5                                                               | 14                      | 5              | 14             |  |
| 6              | 6                                                               | 15                      | 6              | 15             |  |
| $\overline{7}$ | $\overline{7}$                                                  | $\mathbf{1}$            | $\overline{7}$ | 1              |  |
| 8              | 8                                                               | $\overline{2}$          | 8              | $\overline{2}$ |  |
| 9              | 9                                                               | $\overline{\mathbf{3}}$ | 9              | $\overline{3}$ |  |
| 10             | 10                                                              | $\overline{4}$          | 10             | $\overline{4}$ |  |
| 11             | 11                                                              | 5                       | 11             | 5              |  |
| 12             | 12                                                              | 6                       | 12             | 6              |  |
| 13             | 13                                                              | $\overline{7}$          | 13             | $\overline{7}$ |  |
| 14             | 14                                                              | 8                       | 14             | 8              |  |
| 15             | 15                                                              | 9                       | 15             | 9              |  |
| 16             | $\mathbf{1}$                                                    | 10                      | $\mathbf{1}$   | 10             |  |
| 17             | $\overline{2}$                                                  | 11                      | $\overline{2}$ | 11             |  |
| 18             | 3                                                               | 12                      | $\overline{3}$ | 12             |  |
| 19             | $\overline{4}$                                                  | 13                      | $\overline{4}$ | 13             |  |
| 20             | 5                                                               | 14                      | 5              | 14             |  |
| 21             | 6                                                               | 15                      | 6              | 15             |  |
| 22             | 7                                                               | $\mathbf{1}$            | $\overline{7}$ | $\mathbf{1}$   |  |
| 23             | 8                                                               | $\overline{2}$          | 8              | $\overline{2}$ |  |
| 24             | 9                                                               | $\overline{3}$          | 9              | $\overline{3}$ |  |
| 25             | 10                                                              | $\overline{4}$          | 10             | $\overline{4}$ |  |
| 26             | 11                                                              | 5                       | 11             | 5              |  |
| 27             | 12                                                              | 6                       | 12             | 6              |  |
| 28             | 13                                                              | $\overline{7}$          | 13             | $\overline{7}$ |  |
| 29             | 14                                                              | 8                       | 14             | 8              |  |
| 30             | 15                                                              | 9                       | 15             | 9              |  |

Таблиця 5. Варіант питань поточного модульного контролю (контрольної роботи для здобувачів заочної форми навчання)

### **6. Методи навчання, засоби діагностики результатів навчання та методи їх демонстрування**

Методи навчання:

для всіх видів занять:

- робота з літературою - опрацювання різних видів джерел, спрямоване на формування нових знань, їх закріплення, вироблення вмінь і навичок та реалізацію контрольно-корекційної функції в умовах формальної, неформальної та інформальної освіти;

- пояснення - словесне розкриття причинно-наслідкових зв'язків і закономірностей у розвитку природи, людського суспільства і людського мислення;

- дискусія - обмін поглядами щодо конкретної проблеми з метою набуття нових знань, зміцнення власної думки, формування вміння її обстоювати;

для лабораторних та семінарських занять:

- лабораторна робота - вивчення в спеціальних умовах явищ природи за допомогою спеціального обладнання;

інструктаж - ознайомлення зі способами виконання завдань, інструментами, матеріалами, технікою безпеки, показ операцій та організацію робочого місця;

методи контролю і самоконтролю:

- фронтальне опитування;

- контрольні тестові роботи програмованого типу (перелік запитань і можливі варіанти відповідей).

Засобами оцінювання та методами демонстрування результатів навчання є:

- усні відповіді;
- виконання лабораторних робіт;
- поточний модульний контроль;
- тести;
- підсумковий контроль (залік);

• презентації результатів виконаних завдань та досліджень та виступи на наукових заходах тощо.

## **7. Форми поточного та підсумкового контролю**

Досягнення здобувача оцінюються за 100-бальною системою.

Підсумкова оцінка навчального курсу включає в себе оцінки з поточного контролю і оцінки заключного заліку.

Питома вага заключного заліку в загальній системі оцінок - *40 балів*. Право здавати заключний залік дається здобувачу, якій з урахуванням максимальних балів проміжних оцінок і заключного заліку набирає не менше *60 балів*. Підсумкова оцінка навчального курсу є сумою проміжних оцінок і оцінки заліку.

Поточний контроль проводиться на кожному лабораторному занятті та за результатами виконання завдань самостійної роботи. Він передбачає оцінювання теоретичної підготовки здобувачів вищої освіти із зазначеної теми (у тому числі, самостійно опрацьованого матеріалу) під час виконання завдань лабораторних робіт.

Зарахування кредитів навчального курсу можливо тільки після досягнення результатів, запланованих РПНД, що виражається в одній з позитивних оцінок, передбачених чинним законодавством.

# **7.1 Форми контролю результатів навчальної діяльності здобувачів вищої освіти та їх оцінювання**

Критерії оцінювання результатів навчальної діяльності здобувачів з лабораторної, поточної модульної та контрольної робіт наведені в табл.  $6 - 8$ відповідно. Форми контролю та розподіл балів результатів навчальної діяльності здобувачів наведені в табл. 9.

Таблиця 6. Критерії оцінювання результатів навчальної діяльності здобувачів вищої освіти з лабораторної роботи

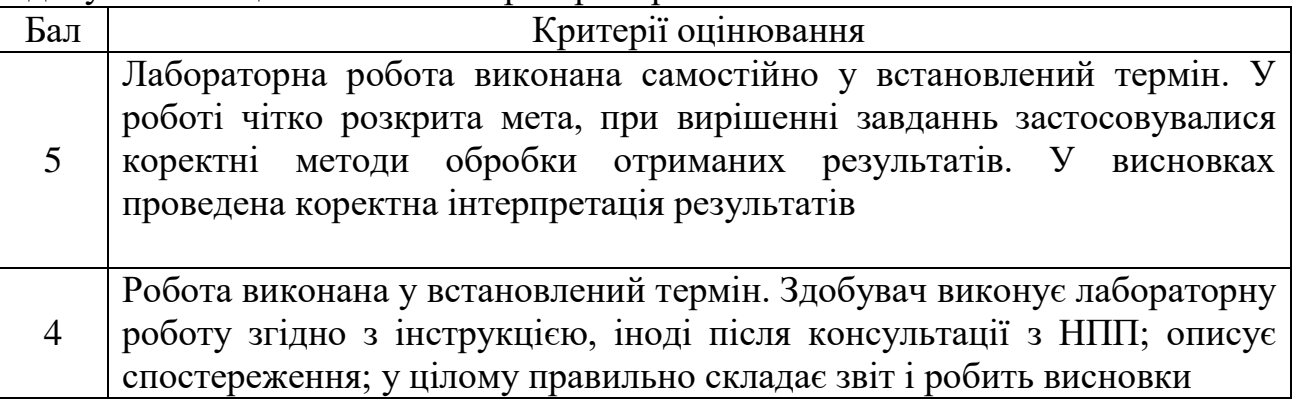

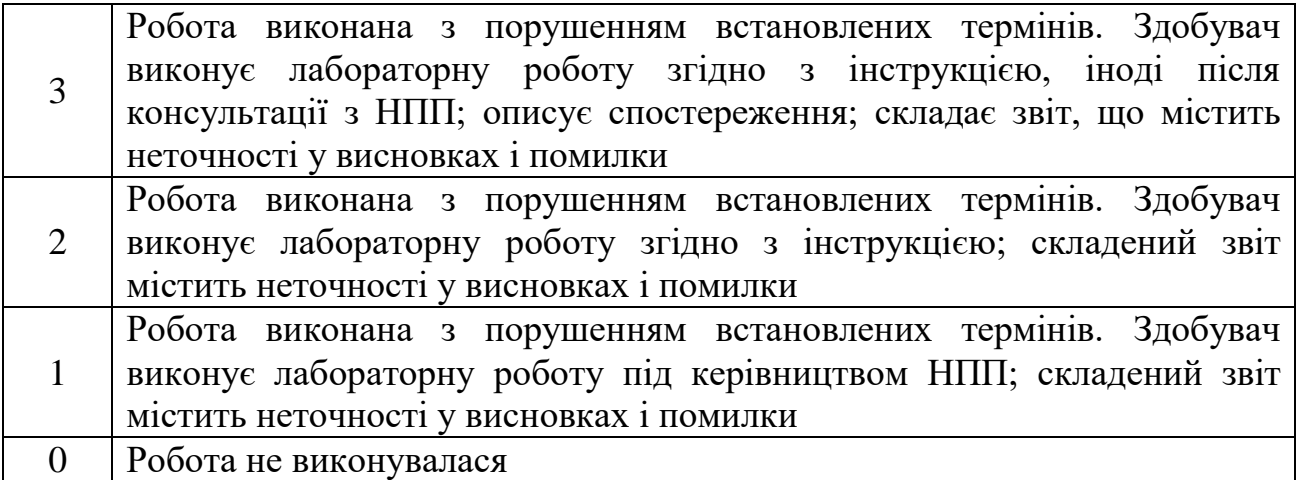

Таблиця 7. Критерії оцінювання результатів виконання поточного модульного контролю у формі модульної контрольної роботи

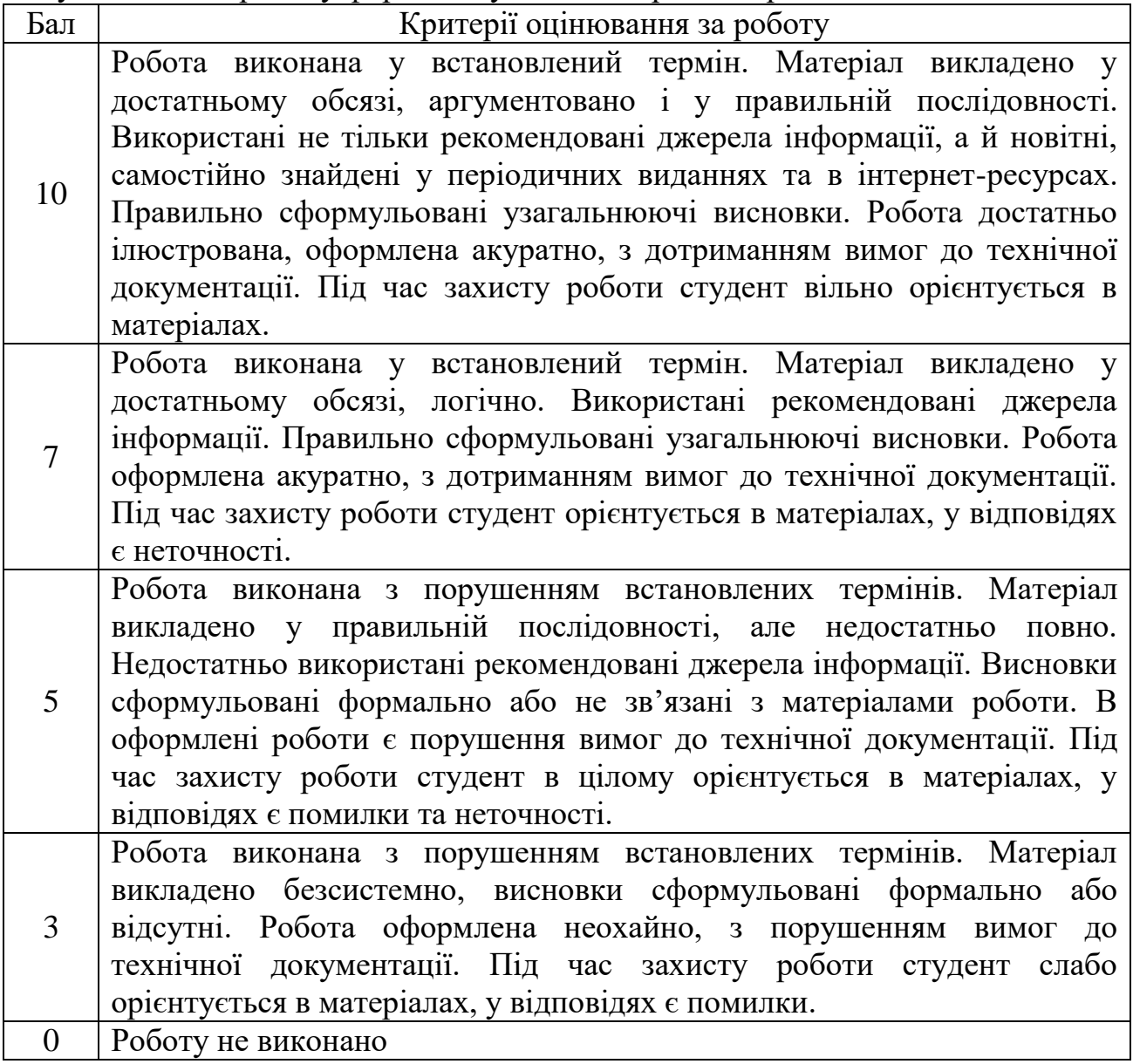

Таблиця 8. Критерії оцінювання результатів виконання контрольної роботи для здобувачів заочної форми навчання

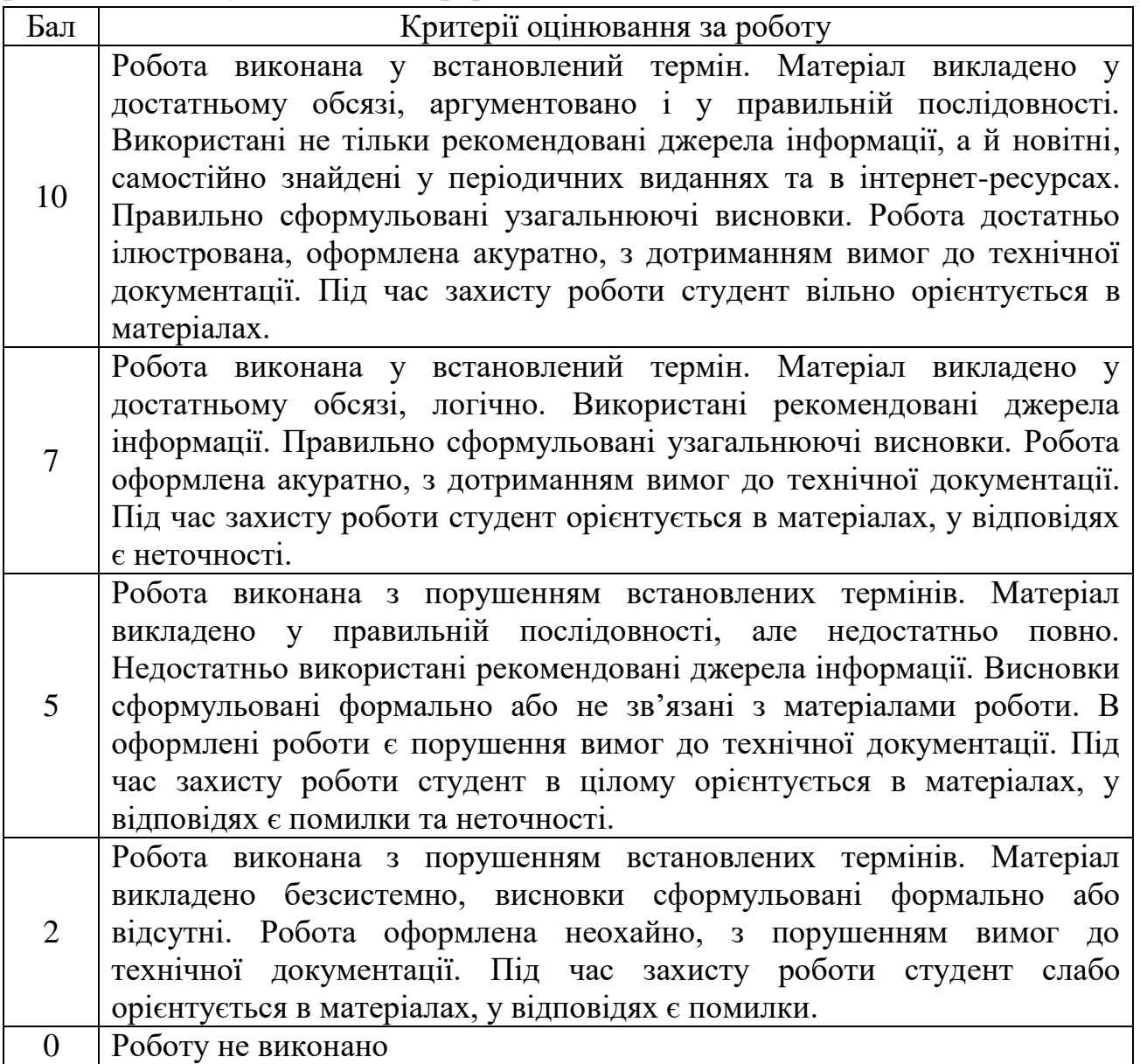

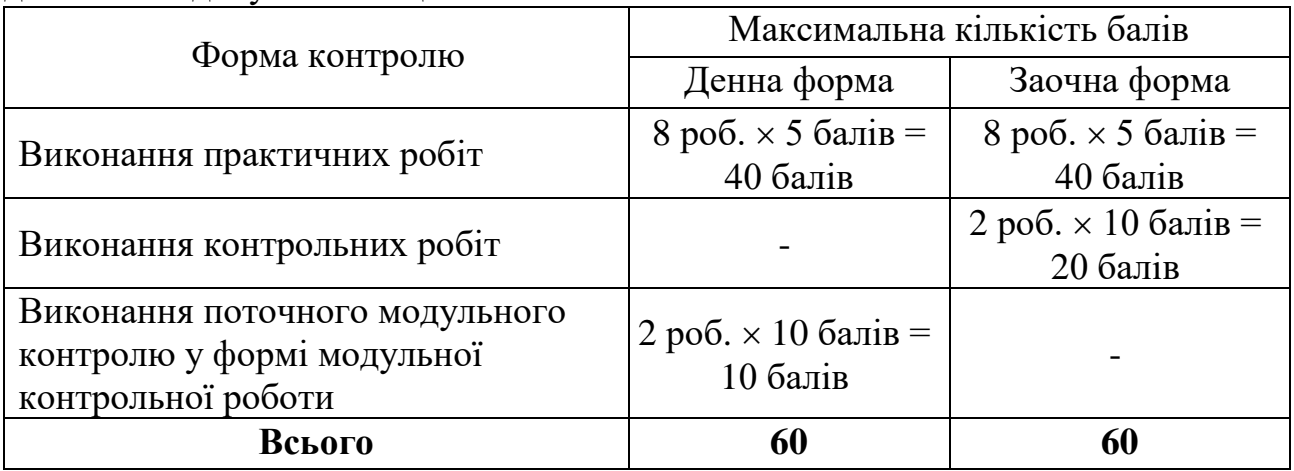

Таблиця 9. Форми контролю та розподіл балів результатів навчальної діяльності здобувачів вищої освіти

# **7.2 Підсумковий контроль у письмовій формі**

Підсумковий контроль (залік) складається у письмовій формі. Максимальна кількість балів за підсумковий контроль – 40 балів. Здобувач відповідає на 4 контрольних запитання (контрольні питання 1 та 2 модулів) без використання навчальних посібників, довідників та мобільних девайсів, кожне з яких оцінюється максимально у 10 балів. За відповідь на питання без помилок здобувач отримує максимальну кількість балів. За неповні відповіді або відповіді з помилками, знижується кількість отриманих балів. При написанні неправильної відповіді або при її відсутності бали не нараховуються. Критерії оцінювання підсумкового контролю у письмовій формі наведені в табл. 10.

| Бал | Критерії оцінювання за кожне питання                                 |  |  |  |  |
|-----|----------------------------------------------------------------------|--|--|--|--|
| 10  | Відповідь на питання дано правильно, повно, логічно, містить аналіз, |  |  |  |  |
|     | систематизацию, узагальнення та містить аргументовані висновки       |  |  |  |  |
|     | Відповідь на питання дано правильно, достатньо повно, логічно, але   |  |  |  |  |
|     | допущені несуттєві помилки та неточності у викладенні матеріалу      |  |  |  |  |
|     | Відповідь на питання дано частково правильно, містить неточності,    |  |  |  |  |
|     | недостатньо обгрунтовано                                             |  |  |  |  |
| 3   | Відповідь на питання дано з суттєвими помилками, аргументи не        |  |  |  |  |
|     | сформульовані, використовується невірна термінологія                 |  |  |  |  |
|     | Відповідь на питання не надана                                       |  |  |  |  |

Таблиця 10. Критерії оцінювання підсумкового контролю

# **8. Критерії оцінювання результатів навчання**

Критерії оцінювання результатів навчання представлені в табл. 11.

| $N_2$                          | №№ змістового<br>модуля і теми |                     | Денна форма                             |                     | Заочна форма                                 |                    |
|--------------------------------|--------------------------------|---------------------|-----------------------------------------|---------------------|----------------------------------------------|--------------------|
| Моду-<br>ЛЯ                    |                                |                     | Вид роботи                              | Кількість<br>балів  | Вид роботи                                   | Кількість<br>балів |
| M1                             | 3M 1                           | T <sub>1</sub>      | $\text{JP}$ $\mathbb{N}$ <sup>0</sup> 1 | 05                  | $\text{JP}$ $\mathbb{N}$ <sup>0</sup> 1      | 05                 |
|                                |                                | T <sub>2</sub>      | $\text{JP}$ $\mathbb{N}$ <sup>0</sup> 2 | 05                  | JIP N <sub>0</sub> 2                         | 05                 |
|                                | 3M <sub>2</sub>                | T <sub>3</sub>      | $\text{JP}$ $\mathbb{N}$ <sup>0</sup> 3 | 05                  | $JIP$ $N_2$ 3                                | 05                 |
|                                |                                | T <sub>4</sub>      | $\prod P \mathbf{N_0}$ 4                | 05                  | JIP N <sub>2</sub> 4                         | 05                 |
| Поточний модульний контроль №1 |                                |                     |                                         | 010                 |                                              |                    |
|                                |                                |                     |                                         | KPNo1               | 010                                          |                    |
| M <sub>2</sub>                 | 3M 4                           | T <sub>6</sub>      | JIP N <sub>0</sub> 5                    | 05                  | JIP N <sub>0</sub> 5                         | 05                 |
|                                |                                | T7                  | $JIP$ $N2$ 6                            | 05                  | $\text{JP }\mathcal{N}\simeq 6$              | 05                 |
|                                | 3M 5                           | T <sub>8</sub>      | $\Pi P \mathbf{N}$ <sup>o</sup> 7       | 05                  | $\text{JP }\mathcal{N}\subseteq \mathcal{V}$ | 05                 |
|                                |                                | T <sub>9</sub>      | $\text{JP }\mathbb{N}_{2}$ 8            | 05                  | $JIP$ $N_2$ 8                                | 05                 |
| Поточний модульний контроль №2 |                                |                     | 010                                     |                     |                                              |                    |
|                                |                                |                     |                                         | KPN <sup>o</sup> 2  | 010                                          |                    |
| Підсумковий контроль           |                                | Залік<br>(письмово) | 40                                      | Залік<br>(письмово) | 40                                           |                    |
| Сума                           |                                |                     | 100                                     |                     | 100                                          |                    |

Таблиця 11. Критерії оцінювання результатів навчання

Примітка: М – модуль; ЗМ – змістовний модуль; Т – навчальна тема; ЛР – лабораторна робота; КР – Контрольна робота

# **9. Засоби навчання**

Засоби навчання, завдяки яким досягається визначені ціль і результат навчання в межах освітнього процесу:

• Технічні засоби (відеоролики, звуко- і відеозаписи та ін.);

• Мультимедіа-, відео- і звуковідтворююча, проекційна апаратура (проектори, екрани, тощо);

• Комп'ютери, комп'ютерні системи та мережі;

• Програмне забезпечення (для підтримки дистанційного навчання, та ін.);

• Бібліотечні фонди (підручники і навчальні посібники, методичні рекомендації, наукова література, тощо).

При проведенні занять за дистанційною формою навчання використовуються дистанційні платформи й інформаційно-комунікаційні технології (Google Classroom, Google Meet, ZOOM Cloud Meetings, Skype, Viber тощо).

Програмне забезпечення (AutoCAD, CorelDraw, SolidWorks тощо).

# **10. Рекомендовані джерела інформації**

#### **10.1. Основна література**

1. Бойко А.П. Комп'ютерне моделювання в середовищі AUTOCAD. Частина 1. Геометричне та проекційне креслення: навч. посіб. / Бойко А.П. – Миколаїв: Вид-во ЧНУ ім. Петра Могили, 2017. 116 с. (Електронний варіант)

2. Калініченко І.В. Методичні вказівки до самостійної роботи з дисципліни "Комп'ютерні системи управління суднових енергетичних установок" / І.В. Калініченко, О.І. Соломенцев, А.А. Андрєєв. – Миколаїв: НУК, 2018. – 22 с. (Електронний варіант)

3. Козяр М.М. Комп'ютерна графіка: SolidWorks: навчальний посібник / М.М Козяр, Ю.В. Фещук, О.В. Парфенюк. – Херсон, Олді-плюс, 2018. 252 с. (Електронний варіант)

4. Кравченко І.В. Розробка конструкторської документації в середовищі AUTOCAD MECHANICAL: Навчальний посібник. Київ: НТУУ "КПІ", 2016. 293 с. (Електронний варіант)

5. Саєнко С.Ю. Основи САПР: Навчальний посібник / С.Ю. Саєнко, І.В. Нечипоренко. – Харків: ХДУХТ, 2017. 120 с. (Електронний варіант)

6. [Ronald E. Barr.](https://www.routledge.com/search?author=Ronald%20E.%20Barr) Design Workbook Using SOLIDWORKS 2024 Design, Detailing, Assembly & Analysis Basics. 1st Edition / [Ronald E. Barr,](https://www.routledge.com/search?author=Ronald%20E.%20Barr) [Davor](https://www.routledge.com/search?author=Davor%20Juricic)  [Juricic,](https://www.routledge.com/search?author=Davor%20Juricic) [Thomas J. Krueger,](https://www.routledge.com/search?author=Thomas%20J.%20Krueger) [Alejandro Reyes.](https://www.routledge.com/search?author=Alejandro%20Reyes) - SDC Publications Published, April 12,  $2024. - 250$  p.

7. [Vikram Sharma.](https://www.routledge.com/search?author=Vikram%20Sharma) Principles and Practices of CAD/CAM. 1st Edition / [Vikram](https://www.routledge.com/search?author=Vikram%20Sharma)  [Sharma,](https://www.routledge.com/search?author=Vikram%20Sharma) [Vikrant Sharma,](https://www.routledge.com/search?author=Vikrant%20Sharma) [Om Ji Shukla.](https://www.routledge.com/search?author=Om%20Ji%20Shukla) – Published by Chapman & Hall, December 18, 2023. – 332 р. – 213 B/W Illustrations.

# **10.2. Додаткова література**

8. Андреєв**, А.А.** Комп'ютерні технології у теплотехнічних розрахунках. Частина І: навч. посібник / А.А. Андреєв, О.М. Дудченко, С.А. Лой, В.В. Спіхтаренко, В.С. Цвікліс. – Херсон: Грінь Д.С., 2014. – 244 с.

9. Рябенький В. М. Програмовані електронні системи керування, збору та обробки інформації : підручник / В.М. Рябенький , О.О. Ушкаренко. – Миколаїв: НУК, 2019. – 490 с.

10. Цвіркун Л.І., Бешта Л.В. Інженерна та комп'ютерна графіка. AutoCAD: навч. посіб. / Цвіркун Л.І., Бешта Л.В. – МОН України, Дніпро: НТУ Дніпровська політехніка, 2018. 209 с.

11. Херсонський навчально-науковий інститут Національного університету кораблебудування імені адмірала Макарова. – Режим доступу: http://www[.kb.nuos.edu.ua](http://kb.nuos.edu.ua/) (дата звернення: 25.10.2023 р.)

12. Електронні інформаційні ресурси НБУВ. – Режим доступу: [http://www.irbis-nbuv.gov.ua](http://www.irbis-nbuv.gov.ua/) (дата звернення: 25.10.2023р.)

13. Autodesk AutoCAD. – Режим доступу: <https://www.autodesk.com/products> (дата звернення: 25.10.2023 р.)

14. Coreldraw.com – Режим доступу: [https://www.coreldraw.com/en/learn/guide](https://www.coreldraw.com/en/learn/guide-to-vector-design/vector-file-types)[to-vector-design/vector-file-types](https://www.coreldraw.com/en/learn/guide-to-vector-design/vector-file-types) (дата звернення: 25.10.2023 р.)

15. Solidworks. (дата звернення: 25.10.2023р.) – Режим доступу: https://www.solidworks.com/product/solidworks-3d-cad.

Розробник: к.т.н., доцент кафедри теплотехніки ХННІ НУК І.В. Калініченко